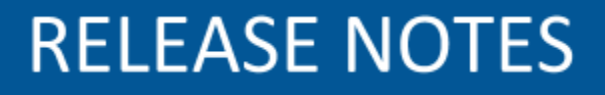

# **PENMAP FOR WINDOWS**

**VERSION 10.8.2 REVISION A SEBTEMBER 2018**

This document is for informational purposes only and is not a legally binding agreement or offer. Trimble makes no warranties and assumes no obligations or liabilities hereunder.

**Land Administration Division, 10368 Westmoor Drive, Westminster, CO 80021, USA**

© 2016, Trimble Navigation Limited. All rights reserved. Trimble and the Globe & Triangle logo are trademarks of Trimble Navigation Limited registered in the United States and in other countries. All other trademarks are the property of their respective owners.

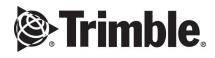

## **Content**

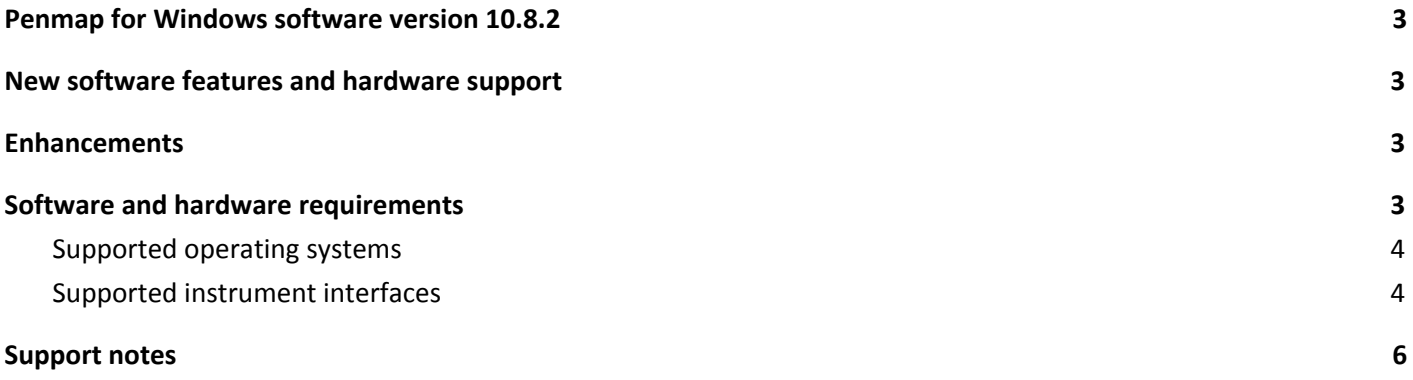

# <span id="page-2-0"></span>**Penmap for Windows software version 10.8.2**

These release notes contain information about Penmap software version 10.8.2.

Penmap is a premium data collection software, specifically designed for cadastral surveying, mapping, GIS data collection and land registration tasks. Compatible with a suite of controllers running Windows® 10, 8.1, 8, 7 or Mobile operating systems, Penmap's revolutionary user interface provides the industry's largest map real-estate, is designed to be operated with your fingers and provides the world's first right- or left-handed modes for better ergonomics.

# <span id="page-2-1"></span>**New software features and hardware support**

- User defined correction data services support also a url address now
- Implemented a function to sync Penmap templates between Penmap for Windows and Penmap for Android via USB
- Implemented a possibility to change the camera resolution if a picture is taken as GIS feature attribute
- Penmap for Windows supports the internal GNSS and S-Serie Radio of the TSC7 and T10 controller. The Windows comports for this internal hardware will be detected automatically now

### <span id="page-2-2"></span>**Enhancements**

- Updated Trimble coordinate system database
- Fixed issue with CSV export with an existing CSV export template
- Some bug fixes and UI enhancements for the GIS schema configuration tool "Database Editor"
- Enhancements to the WMS performance
- Fixed an issue with Trimble S-Serie measurements in fast measurement mode
- Enhancements to the shape file export
- Fixed an issue with collecting an arc
- Fixed an issue in the Trimble Connect cloud sync function of Penmap for Windows

# <span id="page-2-3"></span>**Software and hardware requirements**

#### <span id="page-3-0"></span>**Supported operating systems**

Penmap 10.8.2 is running on Windows 7, 8, 8.1 and Windows 10. The version 10.8.2 supports 32 Bit and 64 Bit Systems.

The PDA Version of Penmap 10.8.2 will run on Windows Mobile 6.5

#### <span id="page-3-1"></span>**Supported instrument interfaces**

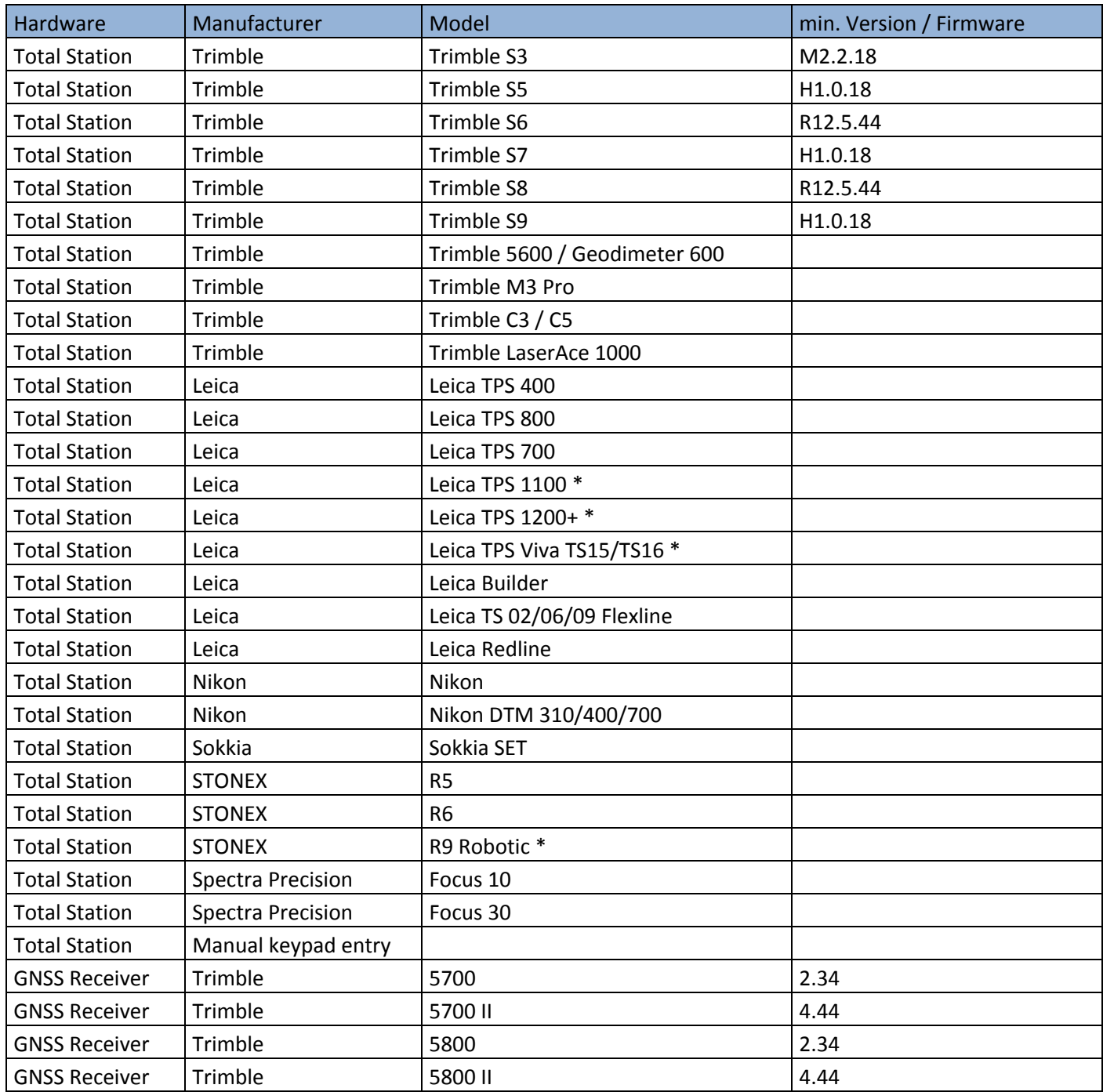

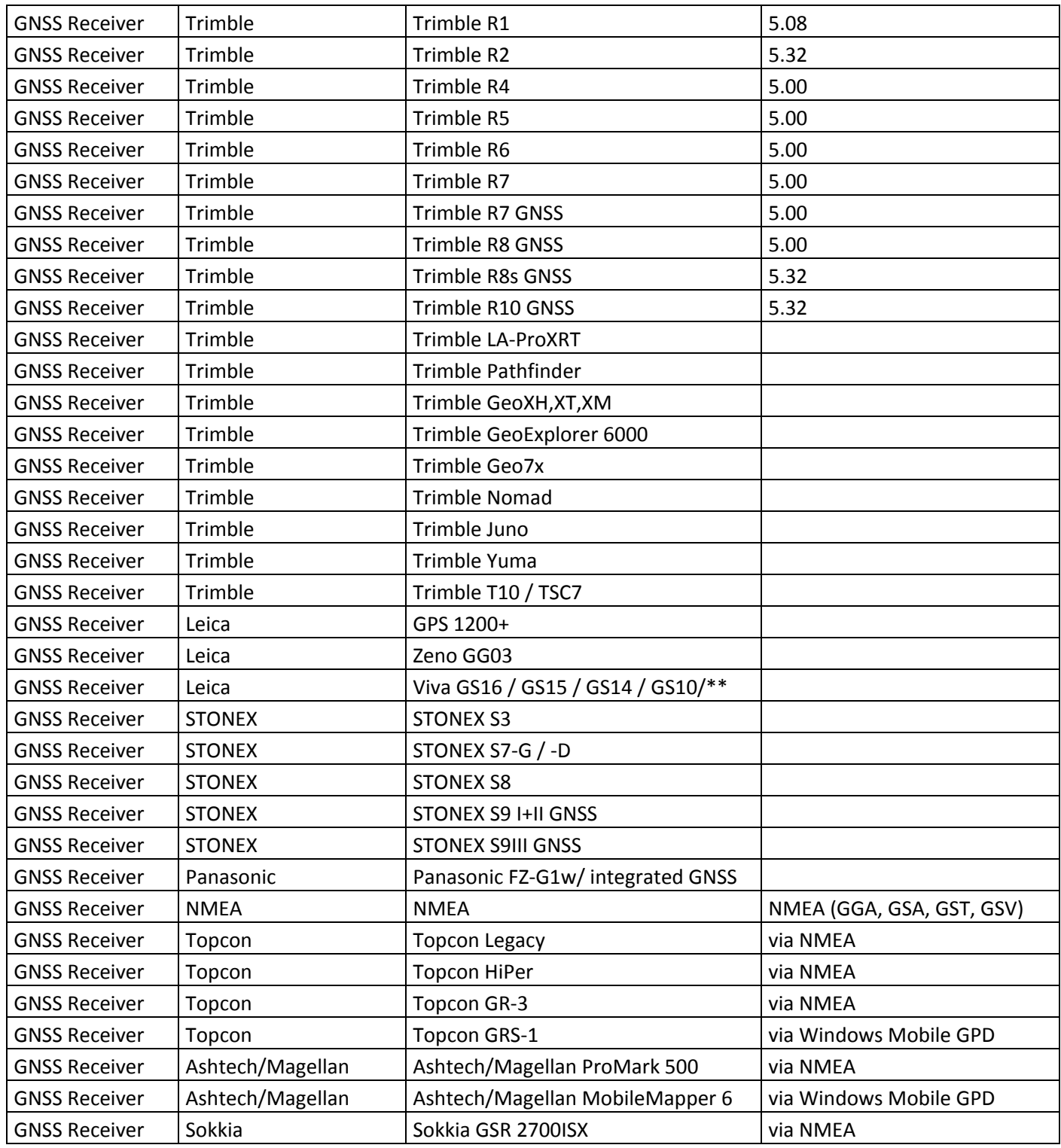

\* Advanced GeoCom option is needed for robotic use

\*\* OWI option is needed

# <span id="page-5-0"></span>**Support notes**

- Installation
	- o Due to updates of some Trimble components you have to uninstall old versions of the components before installing the new version of Penmap. Go to the Windows setting "Programs and Features" and uninstall:
		- "GPS Pathfinder Field Tools Components".
		- "Trimble Precision SDK …".
- Warning message during the installation process
	- $\circ$  If you get the warning message, that the installation was not able to register the "rapi.dll", you can ignore this message and proceed with the installation process.
- Windows 10 support
	- o If you work on a Windows 10 Tablet PC with Penmap you have to use the Windows 10 "Desktop" mode. The Penmap UI does not support the Windows 10 "Tablet" mode.